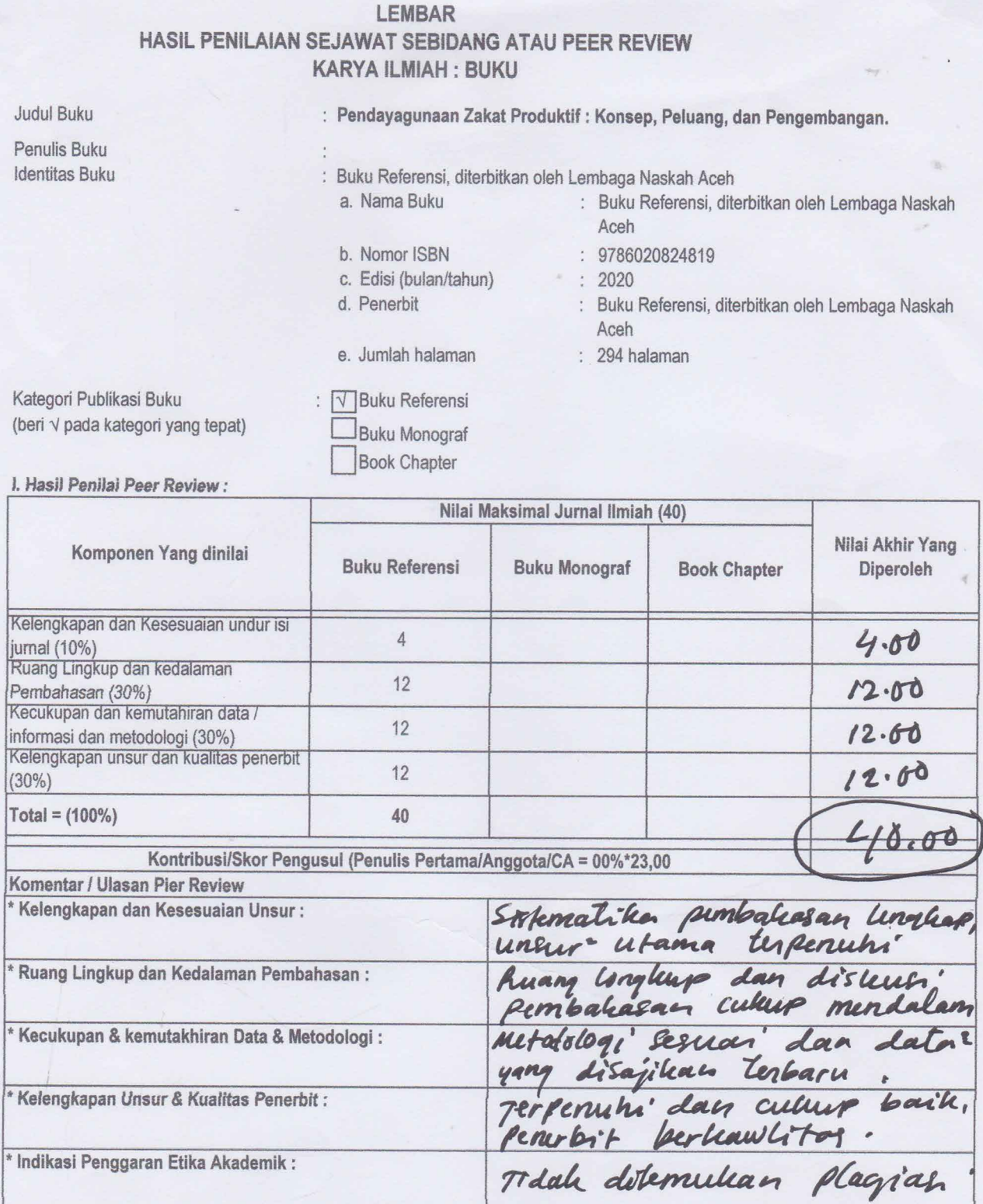

Banda Aceh, 20 Mei 2021

Penilai 1, Uper  $\iota$ 

Prof. Dr. Nazaruddin A. Wahid, MA<br>NIP. 19561231 198703 1 011 Unit Kerja : Fak. Ekonomi Bisnis dan Islam UIN Ar-Raniry Bidan Ilmu: Fiqh Muamalah Jabatan/Pangkat : Guru Besar

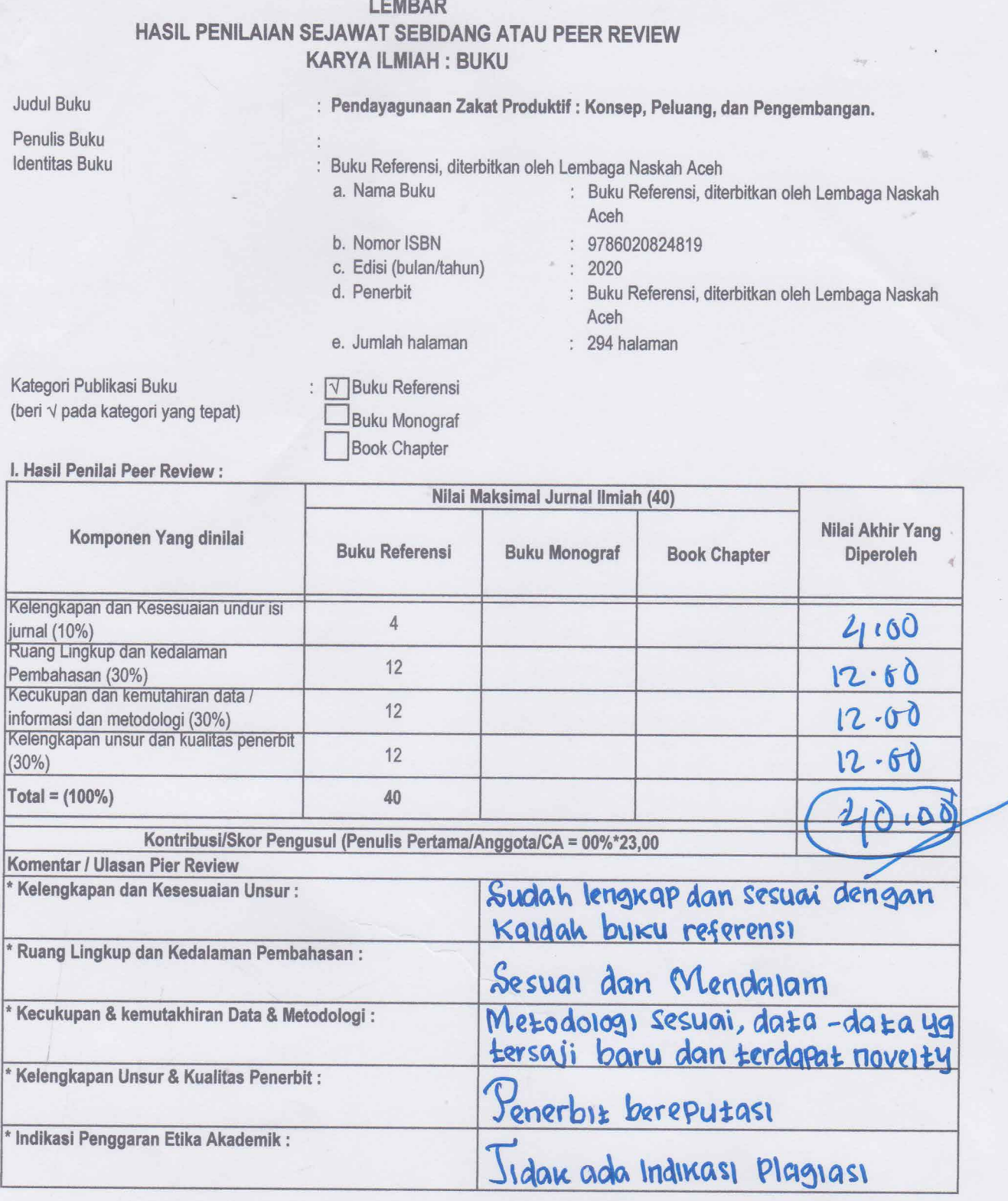

Banda Aceh, 20 Mei 2021 Penilai 2,

Ourney

Prof. Dr. H. Mukhsin Nyak Umar, MA NIP. 196303251990031005 Unit Kerja : Fak. Syari'ah dan Hukum UIN Ar-Raniry Bidan Ilmu: Ushul Fiqh Jabatan/Pangkat : Guru Besar